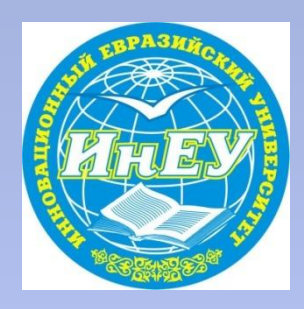

**Инновационный Евразийский Университет**

Департамент «ЭМиИТ»

# **Слайд-лекция По дисциплине: «Архитектура компьютерных систем»** Лекция 8 Организация прерываний. Аппаратные прерывания

Разработал: проф. ИнЕУ Зайцева Н.М.

- Для того чтобы процессор не дожидался состояния готовности устройства вводавывода в цикле, а мог выполнять в это время другую работу, необходимо, чтобы устройство само умело сигнализировать процессору о своей готовности.
- Технический механизм, который позволяет внешним устройствам оповещать процессор о завершении команды вывода или команды ввода, получил название механизма прерываний.

• В простейшем случае для реализации механизма прерываний необходимо к имеющимся у нас шинам локальной магистрали добавить еще одну линию, соединяющую процессор и устройства ввода-вывода – линию прерываний. По завершении выполнения операции внешнее устройство выставляет на эту линию специальный сигнал, по которому процессор после выполнения очередной команды (или после завершения очередной итерации при выполнении цепочечных команд,

- т. е. команд, повторяющихся циклически со сдвигом по памяти) изменяет свое поведение.
- Вместо выполнения очередной команды из потока команд он частично сохраняет содержимое своих регистров и переходит на выполнение программы обработки прерывания, расположенной по заранее оговоренному адресу.

- При наличии только одной линии прерываний процессор при выполнении этой программы должен опросить состояние всех устройств ввода-вывода, чтобы определить, от какого именно устройства пришло прерывание (polling прерываний!), выполнить необходимые действия (например, вывести в это устройство очередную порцию информации или перевести соответствующий процесс из: состояния **ожидание**
- в состояние **готовность**)
- и сообщить устройству, что прерывание обработано (снять прерывание).

- В большинстве современных компьютеров процессор стараются полностью освободить от необходимости опроса внешних устройств, в том числе и от определения с помощью опроса устройства, сгенерировавшего сигнал прерывания.
- Устройства сообщают о своей готовности процессору не напрямую, а через специальный контроллер прерываний, при этом для общения с процессором он может использовать не одну линию, а целую шину прерываний.

- Каждому устройству присваивается свой номер прерывания, который при возникновении прерывания контроллер прерывания заносит в свой регистр состояния и, возможно, после распознавания процессором сигнала прерывания и получения от него специального запроса выставляет на шину прерываний или шину данных для чтения процессором.
- Номер прерывания обычно служит индексом в специальной таблице прерываний, хранящейся по адресу, задаваемому при инициализации вычислительной системы, и содержащей адреса программ обработки прерываний –**векторы**  прерываний.

- Для распределения устройств по номерам прерываний необходимо, чтобы от каждого устройства к контроллеру прерываний шла специальная линия, соответствующая одному номеру прерывания.
- При наличии множества устройств такое подключение становится невозможным, и на один проводник (один номер прерывания) подключается несколько устройств.
- В этом случае процессор при обработке прерывания все равно вынужден заниматься опросом устройств для определения устройства, выдавшего прерывание, но в существенно меньшем объеме.

- Обычно при установке в систему нового устройства ввода-вывода требуется аппаратно или программно определить, каким будет номер прерывания, вырабатываемый этим устройством.
- Доступ к адресам **I/O** на языке Ассемблера возможен только при помощи двух специальных команд:
- **• IN приемник, источник** и
- **• OUT источник, приемник**,
- используемых исключительно для данной цели. Например, в порт, номер которого записан в **dx**, выводится символ, хранящийся в **al:**
- **• out dx,al**

• Помимо непосредственного ввода информации из порта или вывода в порт в Ассемблере существует возможность обратиться к функциям прерывания **DOS (**Disk Operation System **-** дисковая операционная система**)** и **BIOS**(Base Input Output System- базовая система ввода-вывода**),** которые значительно облегчают ввод и вывод информации.

# **Функции прерывания DOS (INT 21h) вводавывода**

- *• Функция DOS 09h:* вывести строку на экран.
- **• Вход** : АН=09h
- DS:DX=адрес строки, заканчивающейся символом '\$'
- **• Действие :** выводится на экран монитора строка символов не более 256 символов из памяти компьютера.
- *• Функция DOS 06h :* вывести на экран один символ.
- **• Вход** : АН=06h
- DL= код символа '\$'
- **• Действие :** выводится на экран монитора один символ из регистра DL.

# **Функции прерывания DOS (INT 21h) вводавывода**

- *• Функция DOS 40h:* вывести строку в файл или устройство.
- **• Вход** : АН=40h
- ВХ=1 для вывода на экран, 0- для вывода в файл
- **DS:DX=адрес строки**
- СX=длина строки
- **• Выход** : CF=0
- AX= число записанных байтов
- **• Действие:** выводится строка символов на экран или в файл.

#### **Функции прерывания DOS (INT 21h) вводавывода**

- *• Функция DOS 0Аh*: ввести строку с клавиатуры.
- **• Вход** : АН=0Аh DS:DX=адрес строки'
- **• Действие :** вводится строка символов с клавиатуры в память компьютера, причем область памяти, куда производится ввод должна иметь определенную структуру(смотри ниже) .
- Функция предоставляет удобный способ ввода информации пользователю. Она использует строку ввода следующим образом:
- **• Str db 28**; максимальное число символов строки 28
- **• Str\_l db ?;** введенное число символов
- **• Buf db 28 dup(?);** память для вводимой строки символов

- **• BIOS** предоставляет больше возможностей по сравнению с **DOS** для работы с экраном и клавиатурой. Так для работы с клавиатурой существует ряд функций прерывания **int 16h***.* Приведем некоторые из них
- *• Функция BIOS 0h*: чтение символа с ожиданием.
- **Вход**: АН=0h; (83/84- key), 10h (101/102key), 20h (122-key)
- **• Выход** : AL=ASCII-код символа
- AН= скан-код нажатой клавиши или расширенный ASCII-код

- Не каждой клавише на клавиатуре соответствует ASCII-код (ASCII-код имеют клавиши с цифрами, буквами или символами). Например такие клавиши как Esc, F1-F12, Shift и т.п., его не имеют, но каждой клавише на клавиатуре соответствует так называемый скан-код, соответствующий только этой клавише. Этот код позволяет определить какая именно клавиша или сочетание клавиш были нажаты.
- *• Функция BIOS 02h, 12h , 22h*: чтение состояния клавиатуры
- **• Вход** : АН=02h; ( 83/84- key), 12h (101/102- key), 22h (122-key)

- **• Выход** : AL=байт состояния клавиатуры
- Структура байта:
- Бит 7: **Ins** включена
- Бит 6: **CapsLock** включена
- Бит 5: **NumLock** включена
- Бит 4: **ScrollLock** включена
- Бит 3: **Alt** нажата
- Бит 2: **Ctrl** нажата
- Бит 1: правая **Shift** нажата
- Бит 0: левая **Shift** нажата
- **• BIOS** позволяет переключать видеоадаптер в различные текстовые и графические режимы.

- Режимы отличаются друг от друга разрешением (для графических) и количеством строк и столбцов (для текстовых), а также количеством возможных цветов.
- Цветные адаптеры имеют два основных режима работы: текстовый (алфавитно-цифровой) и графический. По умолчанию используется текстовой режим. Для установки графического режима или возврата в текстовой режим используется прерывание **BIOS int 10h**, как это показано в двух следующих примерах:
- **mov ah,00;** функция выбора режима
- **• mov al,03;**цветной текстовый
- **• int 10h**

- **• mov ah, 00;**Функция выбора режима
- **• mov al, 04;**графический среднего разрешения
- **• int 10h ;**
- Вызов функции **ah=00** приводит к тому, что экран устанавливается в режим, помещенный в регистр **al**. Номера текстовых режимов:
- 0 и 1 16-цветные режимы с 40 символами в строке и 25 строк;
- 2 и 3 16-цветные режимы с 80 символами в строке и 25 строк;
- 7 монохромный режим с 80 символами в строке и 25 строк.

- В приведенном ниже примере с помощью функции установки курсора курсор убирается с экрана:
- **• mov ah,02h** ;Установить курсор
	-
- **• mov bh,0** ; видеостраница 0
- **• mov dh,26** ;на строку 26, т.е. за пределы экрана
- **• mov dl,1** ;колонка 0
- **• int 10** ;Курсора на экране нет

- Для установки видеорежимов SVGA используется функция **ah=4Fh** с параметром, помещенным в регистр **al=02h** и с указанием в **bx** номера режима в младших 13 битах:
- $\cdot$  108 h -.80 $\times$ 60
- $109 h 132 \times 25$
- $10A h 132 \times 43$
- $\cdot$  10B h -.132 $\times$ 50
- $\cdot$  10C h -.132×60
- Если бит 15 регистра **BX** установлен в 1, то видеопамять не очищается.
- Для управления положением курсора существует специальная функция.

• Для вызова этой функции необходимо поместить в регистр **ah** ее номер **02h,** в регистр **dh** - номер строки, **dl**- номер столбца, **bh**- номер видеостраницы. Номера видеостраниц: 0-3( для режимов 2 и 3) и 0-7(для режимов 0 и 1).